# Matlab Simulations for the Tutorial on Limits of Controller Performance

Yang Zheng

```
1. Solution to Q1
% Q1
clc;clear;
% transfer function
sym1_tf = tf([2 4 1],[1 5 2]);
% state space model
sym1 ss = ss(sym1 tf)
% solution by hand
A = [-5 -2; 1 \ 0]; B = [1; 0]; C = [-6 -3]; D = 2;
% transformation matrix
T = [4 \ 0; \ 0 \ 4];
T*A*T^(-1)
т*в
C*T^(-1)
sym1_ss =
  a =
     x1 x2
  x1 -5 -2
  x2 1 0
 b =
      u1
  x1 4
  x2 0
  c =
        x1 x2
  y1 -1.5 -0.75
 d =
      u1
  у1 2
Continuous-time state-space model.
```

#### 2. Solution to Q2

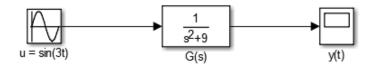

Simulink Model

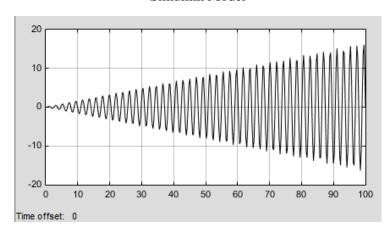

Output response

3. Solution to Q3 (Just for verification, you need to know how to draw nyquist plot for simple transfer functions)

```
% Q3
clc;clear;
% transfer function
sym1_tf = tf([10],[1 1 0 0])
% Nyquist Plot
nyquist(sym1_tf)
```

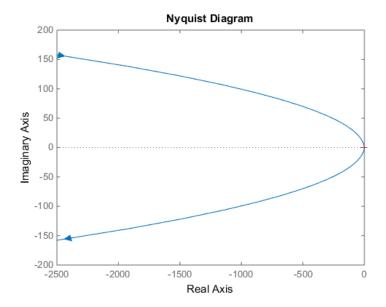

#### 4. Solution to Q5

```
%% Solution to Q5

clc;clear

G_tf = tf([1], [1 -2]); % system transfer function
C_tf = tf([1 -2], [1 3]); % Controller transfer function
% solution to a)
G_ss = ss(G_tf);
C_ss = ss(C_tf);
% solution to b)
CG_ss = series(C_ss,G_ss)

[V,D] = eig(CG_ss.a);
T = inv(V);
CG_ss1 = ss2ss(CG_ss,T)
```

```
CG_ss =
 a =
        x1
             x2
         2 -2.5
  x1
         0
  x2
 b =
      u1
  x1
      1
  x2
      x1 x2
  у1
      1
           0
      u1
  у1
       0
```

```
CG_ss1 =
 a =
      x1 x2
     2 0
  x1
       0 -3
  x2
 b =
        u1
  x1
  x2 2.236
 c =
         x1
             x2
         1 0.4472
  у1
 d =
      u1
  у1
       0
```

(a) Original system

(b) Transformed system

There is an uncontrollable unstable mode  $\lambda = 2$ 

#### 5. Solution to Q6

```
G_tf = tf([1], [1 5 2 0]);

%% solution to a)
T_tf = feedback(G_tf,1); %% complementary sensitivity transfer function
[mag1,phase1] = bode(T_tf,1)

zero(1+G_tf) % stable?
pole(T_tf) % stable
margin(G_tf) % Stable?
```

# 

If K = 0.15; a = 2; b = 0.3; then T(j1) = 0.0664 Loop-shaping:

open-loop and closed-loop transfer function

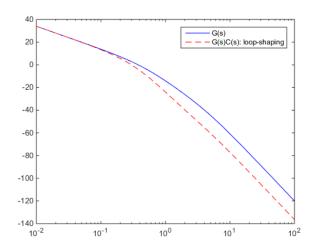

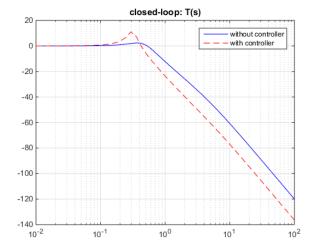

## Sensitivity transfer function

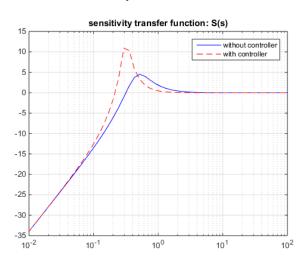

Step-response

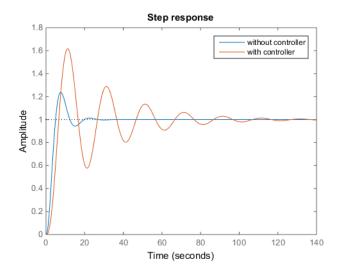

If K = 0.15; a = 3; b = 1; then T(j1) = 0.0702 Loop-shaping:

open-loop and closed-loop transfer function

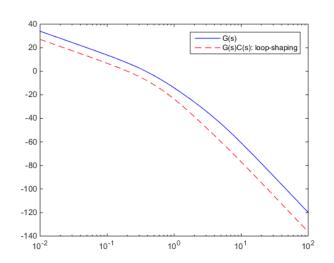

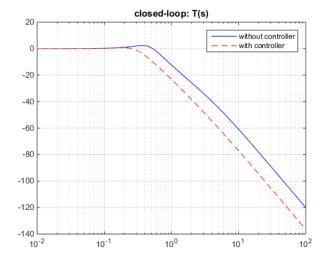

## Sensitivity transfer function

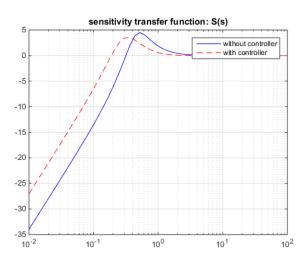

Step-response

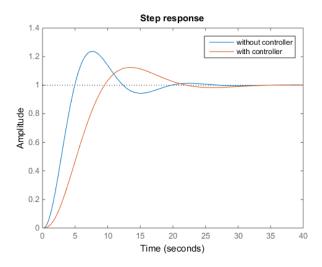

Solution to 8

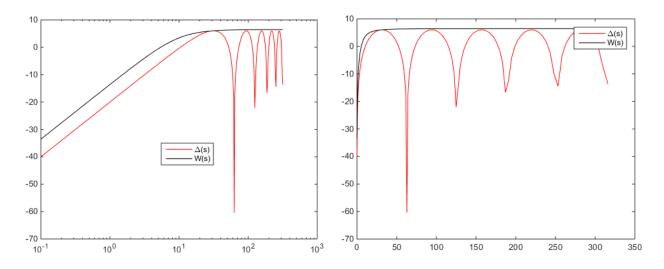

0.22

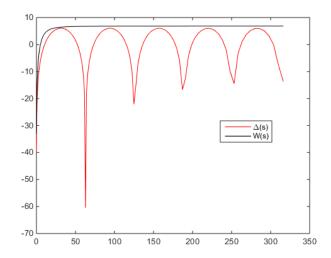